# **INSTRUCTION OF OULP-C1V1/V2**

*HOW TO USE A DOWNLOADED DATASET*

*Subject ID list format version 1.0 (Last modified: 2013/1/16)*

# INSTRUCTION OF OULP-C1V1/V2 CONTENTS IN DOWNLOAD ZIP FILE

## o OULP-C1V2

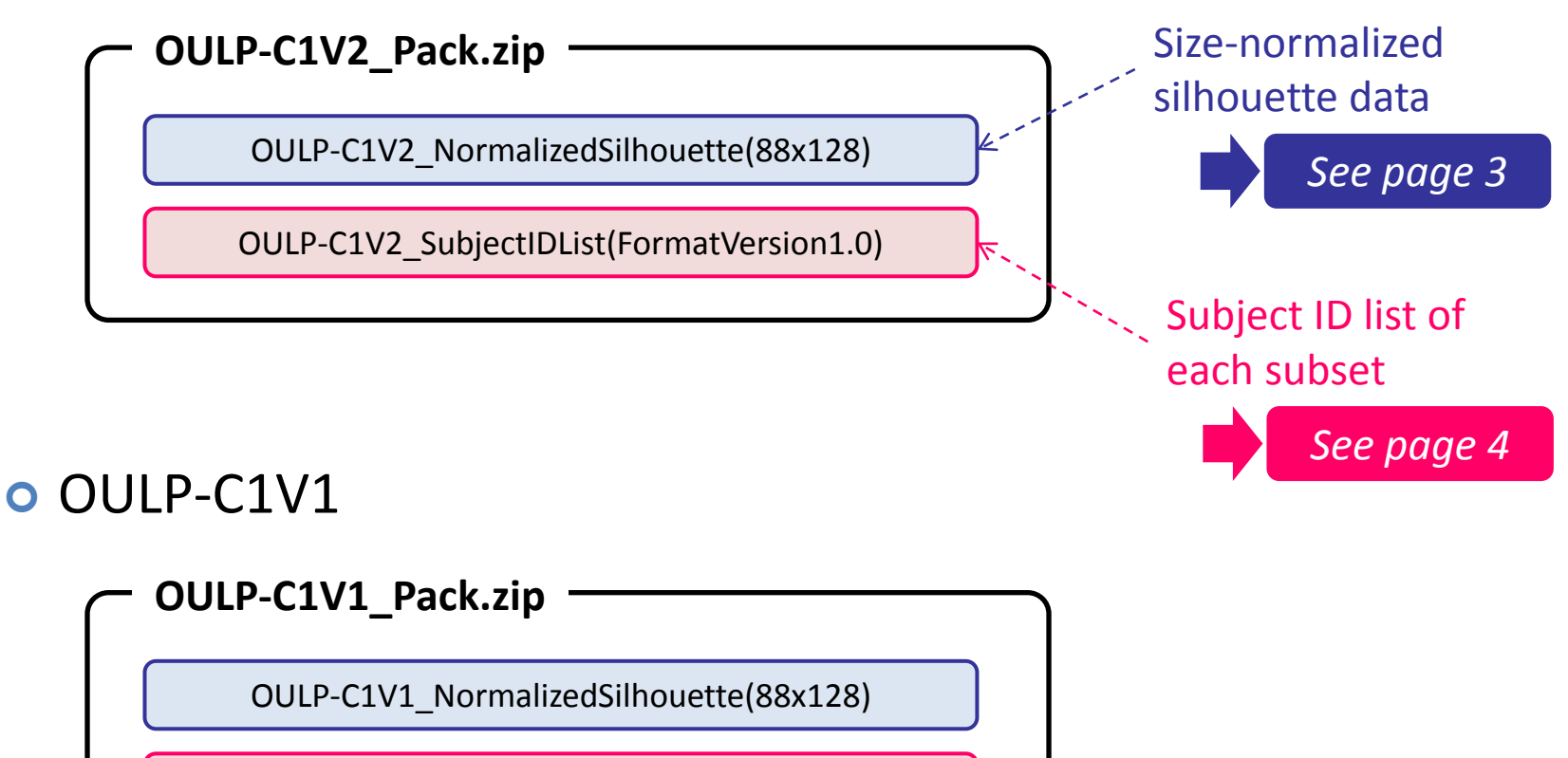

OULP-C1V1\_SubjectIDList(FormatVersion1.0)

#### INSTRUCTION OF OULP-C1V1/V2

## SILHOUETTE DATA

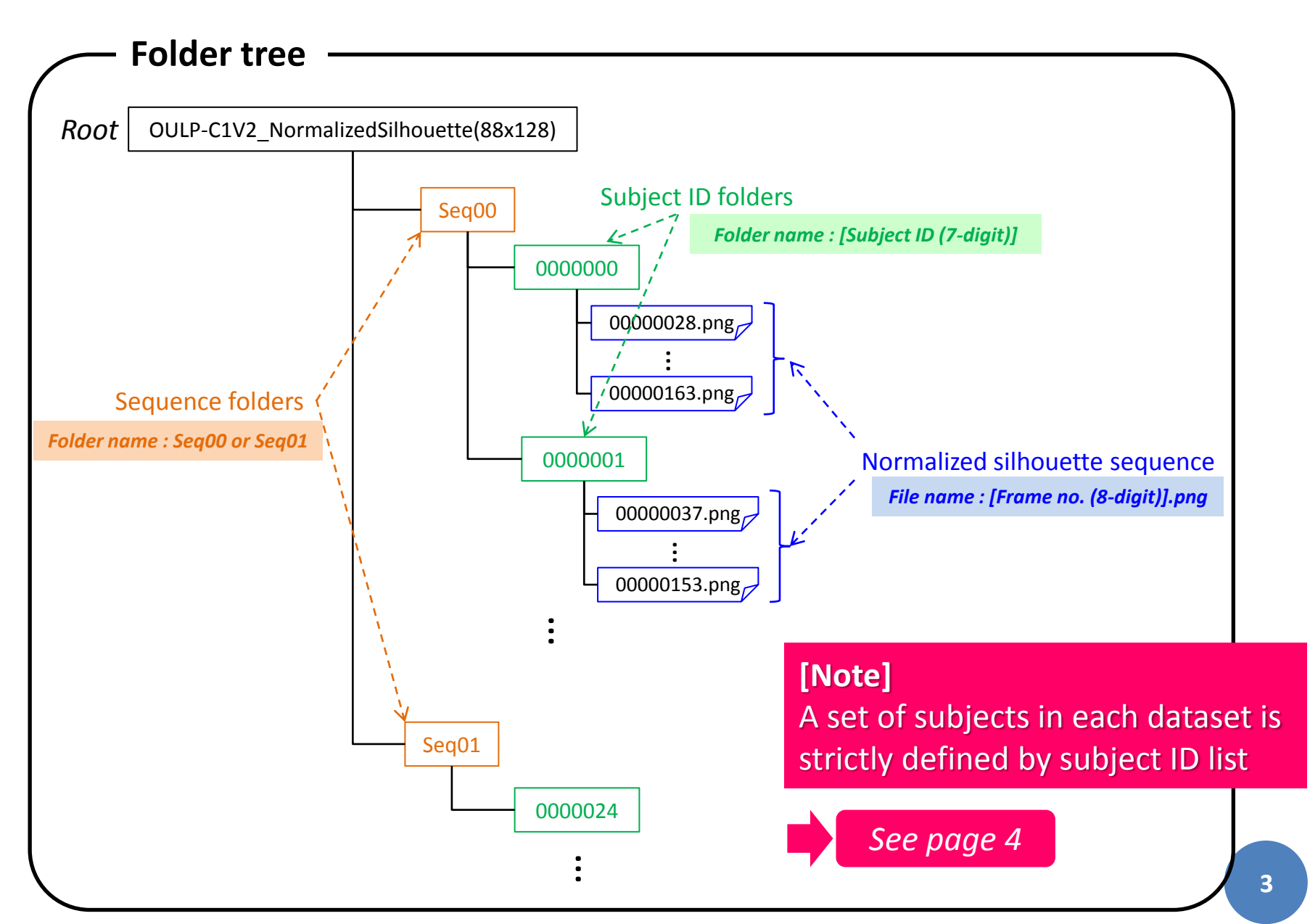

## INSTRUCTION OF OULP-C1V1/V2 SUBJECT ID LIST

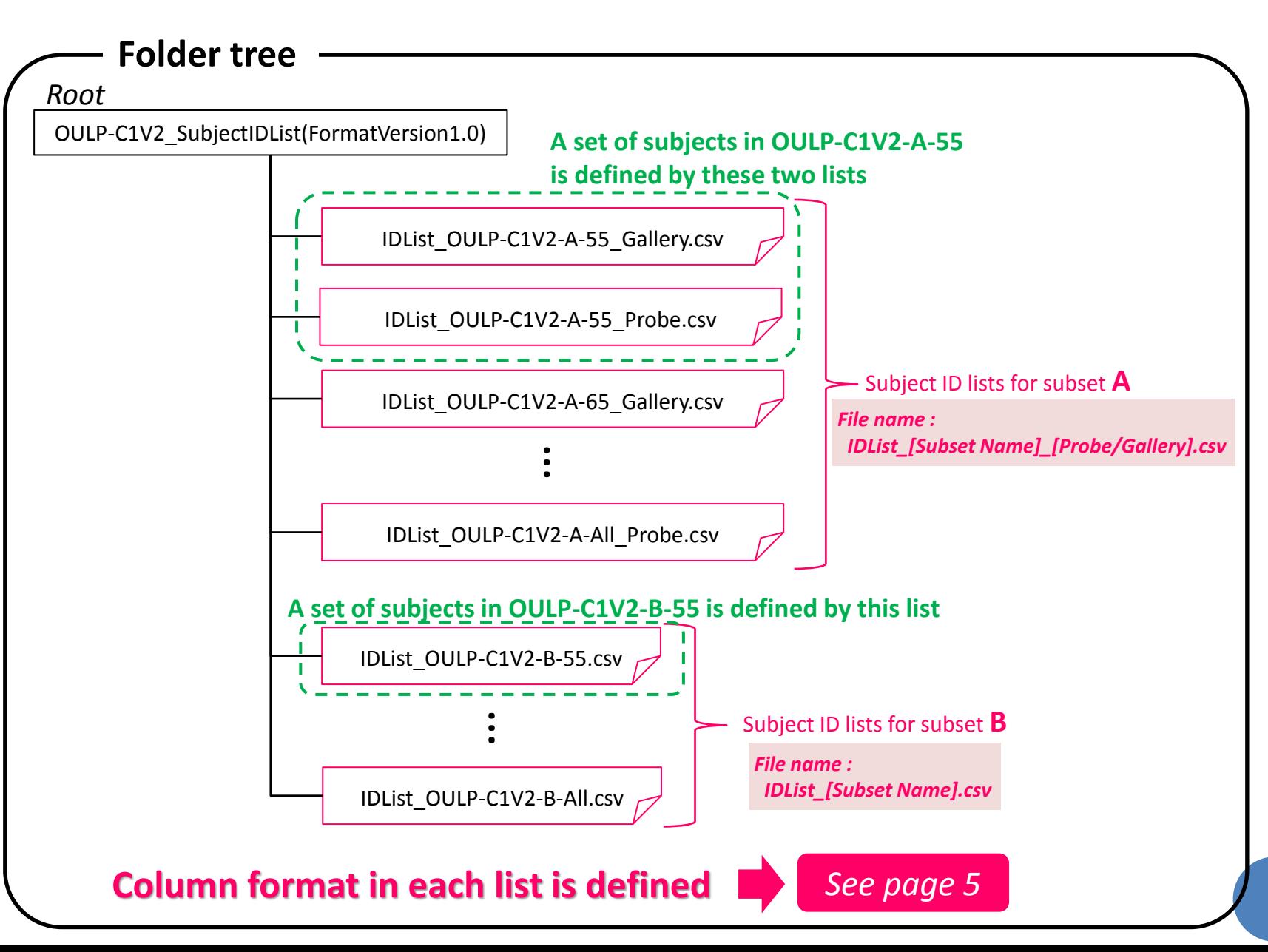

**4**

# INSTRUCTION OF OULP-C1V1/V2 FORMAT OF SUBJECT **ID LIST** (COLUMN FORMAT OF CSV FILE)

### Format:

[Subject ID] , [Sequence ID(0:Seq00/1:Seq01)] , [Start frame no] , [End frame no]

## o Example

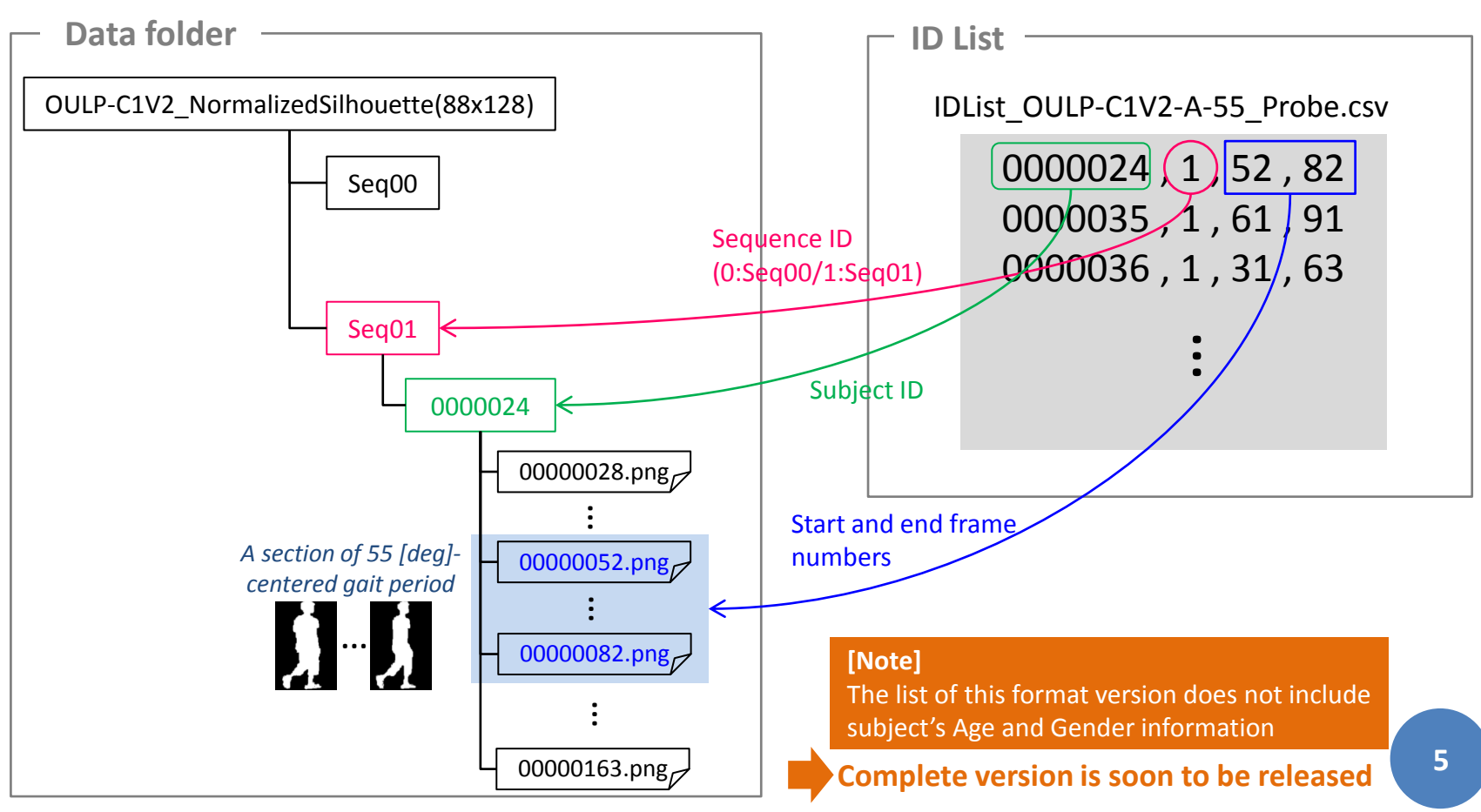